## **Statistik UVG**

 $\rightarrow$  Tabelle 6 **Auswahl der Gründ** 5. bis 11. Mehrfachnennung

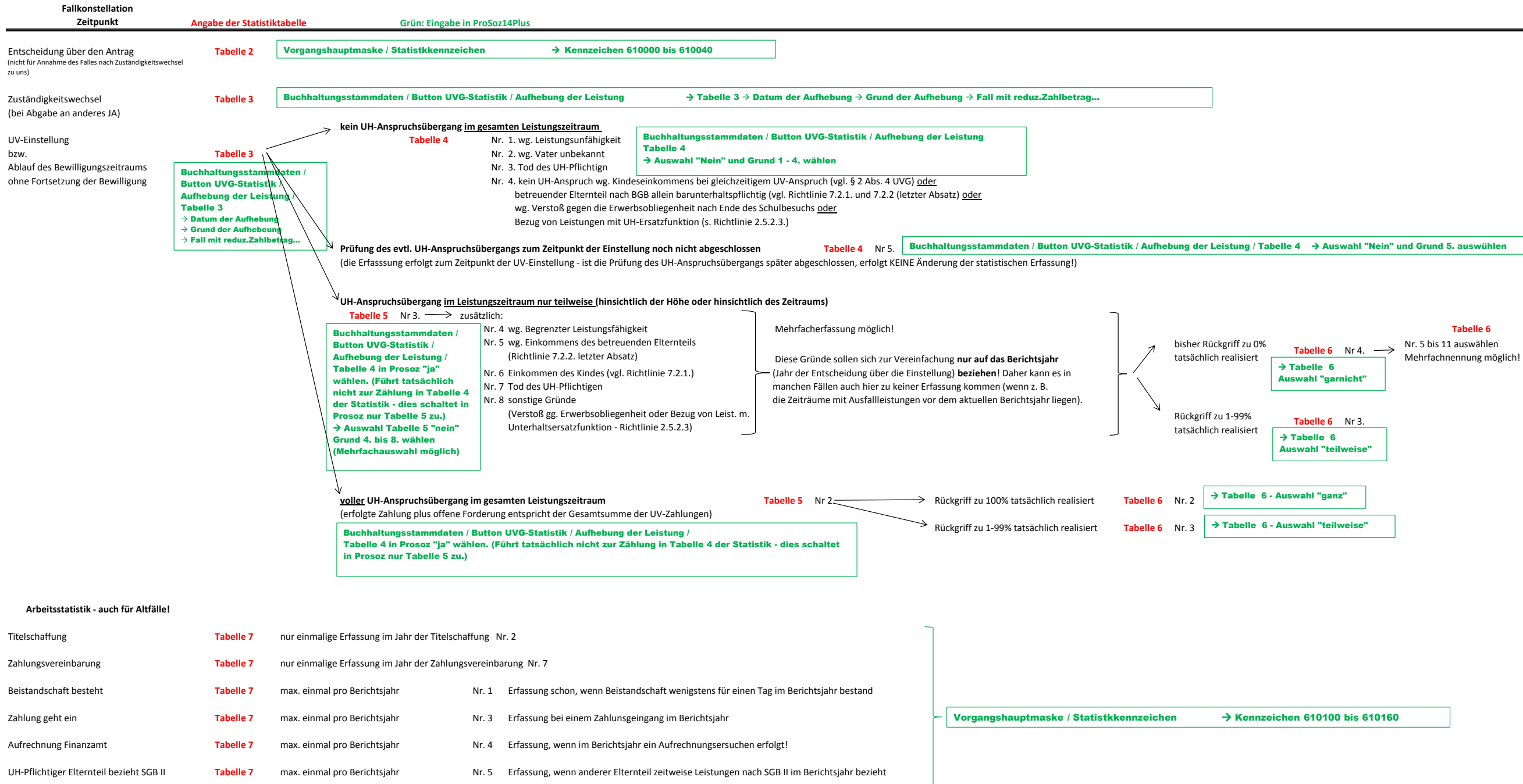

unbefristete Niederschlagung **Tabelle 7** max. einmal pro Berichtsjahr Nr. 6 Erfassung zum Zeitpunkt der unb. Niederschlagung